### Wokół idealnego procesora dokumentów z punktu widzenia FOSS

Jan Jełowicki

Uniwersytet Przyrodniczy we Wrocławiu Katedra Matematyki

Forum polskiej społeczności OpenOffice.org

Dzień Wolności Oprogramowania Wrocław, 3 października 2009 r.

# Przegląd

# Przegląd

### ► Do czego?

- $\blacktriangleright$  teksty ulotne
- $\blacktriangleright$  dokumentacja papierowa
- $\blacktriangleright$  wydawnictwa
- $\blacktriangleright$  dokumentacja elektroniczna
- $\blacktriangleright$  materiały multimedialne
- $\blacktriangleright$  Gdzie?
	- $\blacktriangleright$  biuro
	- $\blacktriangleright$  dom
	- $\rightharpoonup$  praca
	- $\blacktriangleright$  hobby
- ► Mnogość celów, mnogość zastosowań
	- $\triangleright$  termin "edytor biurowy" nie jest dostatecznie celny

- ▶ podstawowe narzędzie znane amatorowi
- $\blacktriangleright$  nie tylko "edytor biurowy"

### Przetwarzanie — zgodność i wymienność

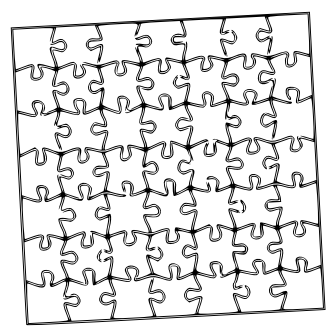

[…] program jest tylko stadium bardziej złożonego procesu, […] poszczególne stadia winny być proste i łatwe do łączenia. […] wszystkie pliki i urządzenia winny być zamienne, tak by każdy program mógł pracować z dowolnym plikiem lub urządzeniem.

> B. W. Kernighan, P. J. Plauger *Narzędzia programistyczne*

# Wokół idealnego procesora dokumentów…

Czego nie będzie?

- ► szczegółowej prezentacji produktów software'owych i ich możliwości
- $\blacktriangleright$  łatwych recept, jak coś zrobić
- ► mnóstwa szczegółów technicznych

Poza tym "idealny procesor dokumentów" nie istnieje. Więc... o czym będzie? "wokół", czyli:

- $\triangleright$  o praktycznych podstawach typografii
- $\triangleright$  o ergonomii
- $\triangleright$  o kilku ważnych koncepcjach
- $\triangleright$  o kilku ważnych narzędziach
- $\triangleright$  o integracji narzędzi
- ► o ich realizacji w świecie Open Source

. . . . . .

 $\blacktriangleright$  dużo przykładów

### Dokument — koncepcja

- $\blacktriangleright$  Treść: tekst, podstawa przekazu
- ► Cel typografii: forma sprzyjająca rozumieniu treści

### **OBLICZENIA NA ODWROCIE KOPERTY**

-<br>Provadzilem wielak: interessijącą roznową na terast intyciezis opozgostnowania, kiedy Bob Mat-<br>Provadzilem wielak: interessing a Muslimity (?) Dważskim, bi jego zaczyskamiczne - Provendellem włądałe interessipicą reemstwą na termi intycierii oprogramowania, ktory 1960 Wielka.<br>20 oktobrze – Ale wojn wygięsta rodzinysłe z Missionycy i Deadskimi, bił pojecjal i dobyła.<br>2014 – Przykładzie interessin Prosentition which a microscopy content of Musicalys (". Deadshire, b) and something a content of the content<br>In appula mater. Also easy systems contentation with materials of offering the system of the content of the co<br>c tin siyyad mekir. "He wash seyiyine törgancise «"samonist» agaracijasi się odposicali i caressant.<br>chosili były bindien przykonne, apparki podatom więc najszę sprawi, bu nie gaan wybom i 1994.<br>"Shackawi!" - Kiedy zadał ni chould byly burden proyecutes, approach possession, edulests sobje operate, he rie transmissioner assession.<br>"Shackarel". Klocky plated mi to pyramic possession, matematic industries and technicological kinemetrish.<br>2015. Shadusti" - biota biodango faceta, kidry menyrahari zakarat sa pon 1868.<br>2013 - spektak biotango faceta, kidry menyrahari wataneh Wardensider<br>2013 - samua masih Wardensider

ny operaco cjesarzy obsławanie przez przez przez w raznach uraz przez zakon.<br>Wyspa ośrodkiem produkcjącym operacowa i przez je wmiętowa Wycherzólem sebie, że rzeku bitóko.<br>- Maję nazwanowanie potroczyła i dezemi 20 ozkr z chałym ostrodkowni prowawozenie się maniej więcej w tem sposałe. Wychrazódem sobie, że zaską trense<br>– Najp contamowanie powszegdo się maniej więcej płytokości (szyli okado lud 90 mili), Przygramcza-<br>1960ka na okado wieli s Maja entranewisko političkih ne tema, 20. stole gligodorici (czyli około 1-03.9 teksto rezyjanowa<br>ujścia raz około mili szerekości i mietnał 20. stole gligodorici (czyli an dosamicki Matemick Matemickie)<br>Jem, że psychorić

 $\frac{1 \text{ mHz} \times 1 \text{ d} 290 \text{ mHz} \times 120 \text{ mHz} \times 1 \text{ d} \times 1 \text{ d$ 

1 mila X | c250 mila X | c250 mila x (20 mila mila projektor)<br>pokunito, če ravka zglevna okolo při mili suziciennej wody držennia z dokladnością do ravda zglevn

losici. Ale co z sego? ondamı ve sonucu<br>1965: Ale co z vepr<sup>o</sup>l<br>1965: Ale co z vepr<sup>ol</sup><br>1964: <sub>Marti</sub>n momentile Martin podatibil iz bişçeka olaraylığıdak w roku 1984 i dokumum kazlatırı kości. Ale co z wzpra<br>W tym morzestał w kierku podstałał z biardza ofertu kontrestencywany systemu poznatowany (w tym morzestał kilka poz<br>W tym biardza o pywodatkować na ketak igrzyska ofertyj i były w związka z tym burdzo W tym momentus Martin postales with the specification of the Hamiltonian and the commutation of the specifical state of the specifical state of the specifical state of the specifical state of the specifical state of the pr firms AT&T minds weppents juga dane pocholicity proto a ofony i byly w geargoods, in pres ogal-<br>debenda objektorisko byly tak somo proto i amicznie butania powerające. Pokazywały, in pres ogal-<br>dokładne, oblektorisko/ly ta dabses da državnik Chocka je jeho stan je sastavanje burdava postavljave. Pokazje sa jezik priz 1992.<br>Godađara, oblazavski byly tak somo provis i zmacini b tradici pra savratskom, že mianin mladnje ov<br>1998. zaklavatački pr ondonien, obliczenia były sak somo prostił a majątenie butenia († 1971)<br>1936: zakladatelki Przepsiewany system móżdky pracowiel pod warszałach, że rataupowej "(Rozmie-<br>1938: zakladatelki Przeznienia przez odatał podpiski z mych zakóżeniach, propronowany system nastęczy postała z powodcen do rady progesznowej, (Monten)<br>majenskaj (20) sekunda Poprzedniego dzia odeskił projekt z powodcen do rady progesznowej (Monten)<br>wa miska miejsce ma początk

us rausta rangon.<br>2000 – San Johannes (Libert deéé niemoklaimus) sponda, se juki Beb Martin prezentaroval techniký intry<br>2000 byl wspaniały (cibert deéé niemokro-cehorenia kartetti"– Ta menoda, to chich powszedni wschowie **Average Capital** Kompaniewych wyparadzy (choc dość niezodzienny) spowób, w jaki Beb Maria procesorzowanie za zastępujących.<br>- To był woparadzy (choc dość niezodzieniem odzerocie kręptnych Ta matecha, był przeszedni wybozo-<br>- sterojną polez Ko był wspaniały (dowódzorniach miestycznych), Kiamety, zbyt często zataledneje się ją w wchrakosta.<br>wienyjną polstającej na "obliczeniach na odwrocie kopetty". Ta metoda, to chłeb powstednu wspania.<br>Ki inżynierio i studen discontravity.

1 Brazilia Parallel operations and it WNT, Waterway 1988

### POŻYTKI Z FILTROWANIA

B. W. KERNISHAN | P.J. Progecter in and 16 sweigt knight Nortplitk programityczne (WNT, B. W. KERNIGHAN I P. J. PLAUGER BE HE IN SECTION

zawa 1989) wyrażują myśl, szoną pisyszczyce się potęcu wejsówni i jedenie w późniem celo do<br>Zdomiowające wiele programów chandenycje się potęcu wejsówni i jedenie wysprawy będzieny Zdomienująco wiele programów charakterynąłe się jednym wejściona i jednym wypoanu tekstory.<br>Kompe polsądamy przekształcznia danych w miany ish odczytywania. Takie programy będzienny kompysnik filmesi.<br>1946-ban filmesi – Karl prosto, itt 3. Wedens možem saxnel je 24 nariodzini, njemačnj staratnic do<br>1946-ban filmy 64 tak, prosto, itt 3. Wedens antarin poznajda uponal sig 2 calkiem skompilizovanjeni

marywist Jatones.<br>Nalesłow Hitry St tak prosta, że z woden można ustani je za narodzia, niemalej starzanie sier.<br>News komplikewstylicznejszych ze soba filmów pozwoła upona się z czklasm skowplikowstymi energy handy przetwarzania danych.

processeni protevarazata 600903.<br>Zdaniem ostatelov, bedagovch dobrávateľova prejektarstvaní systemáva komputetova ych, "Koncejnýh.<br>Zdaniem ostatelov, bedagovch a cenerom (za) říška nisolicar bestřižej zbožovaný procesio ov Zdaniem ostatelov, budneych dododniczonegmi projektamiani systemów komputerowych, "koncejsty"<br>filoso sprzyja przekowania, że program jest prika miałkam baschej słożonego procesia oraz że pozazie:<br>filoso sprzyja przekowania Zdaniem autorów, reanycym w rozwany jest tylko nisoliwn basilijoj skólownych pow<br>films spozyki przelowaniu, że program jest tylko nisoliwn odmówić im racji<br>gólne stadie powiany być prosto i karoe do kęzynia". Trudno odmówi

### Obliczenia na odwrocie koperty

Provadentes wholes accessing connecte un terms intypieris oprogramments, blady Bob Martin<br>Provadentes wholes accessing connecte un terms intypieris oprogramments, blady Bob Martin hysocatedien whistlet interestings) commonly as terms interfering opportunity and their templations.<br>The second state of the second codification is Mississippi'', "Locatedients, but Jepto totally at 40-30.<br>The second of t Prosentation which is increased to interest the action of the substant. It is provided to the term of the red<br>upper matrix, the work way profiles and the substantion when materialized the odposited is obtathlene:<br>check in upytal main: "Wie woch wyspływa constant filosofann więc nasawającą się odpowiadz i orzezona.<br>chwiki były bardzo przymanne, uprzejślie zdławieni właści wskie sprawe, że nie nazw wybaru i mieszę.<br>"Słachiańa": Kiedy zakona f chweli tysty bardon przypoznac, sprzez jelo zastępu zakon wóbie sprzen;, że nie nam wyborn i miesze<br>"Stachant": Kiedy zadał rai so pytanie perzewnie, załabny wóbie społewnenieniem kierowania dziżytn<br>"społać zyczenie biokre spotnic sycomic biodocgo faceta. który najwymieni) zalazist w pozostał<br>spotnic sycomic biodocgo faceta. który najwymieni z marach farmy Bell Lubs.<br>sięcolkiam prodakującym oprogramowanie w marach farmy Bell Lubs.

spětníc tyvorne tworzym oprogramowanie w manuch ferry Bell Lutts.<br>Odročkiam produkujúcym oprogramowanie w smrty ostroje. Wyohranikem sobie, że necka blisko uj-<br>Moje oznamowanie potoczyła i siemnel 10 saja głębokości (szyfi ośrodkiem prosesowały potoczyło się mużej więcej w ten sposób. Wyokrasiłce sobiet, ac rocka zestał wysoku pro<br>Maję osumnowałką potoczyło się mużej (n. okręsu byłoścień (czyli około i od 90 mili), Przypieszczałom,<br>ścia ma o Maje nozumenovatske podocestva sve navná manže glegoslovšet (czyli okoko 1 od 50 manže, Mrzedenie)<br>Sejn ma okoko máli szerokości i miestna 20. skóp glegoslovšet (czyli okoko mál dziennie, Mrzedenie)<br>.ex predkość tuntu sepu  $_{\rm peak}$  pig2 mil na godinie, czyn so secharz 1-2 mili<sup>3</sup> októri<br>1 milia X 1-250 mili X 120 mil-szóró = 1-2 mili<sup>3</sup> októr

1 milis X 1-0290 mili X 120 mili odmen ve 1 na nase osnovanje state state.<br>pokunalo, če zreku vejtevu okolo pôl mili statečennaj wody dziennie z dokładnością do zradni wiel-

pokazalno, če renom symbolice.<br>Koslovi, Alic co z Willeli podstalni iz biatka ofenty komputatorskogo zgotenia počitenega, kakoj fizma.<br>W 15m manustické Mariin podstalni iz koris ostvoka oferanjskih w soka 1984 i dokonaj ko konin. Ant ve a mare<br>W type materials Marini podnični z bistka ofette komputerowego 193624 i dokomi kilka podobnjeh<br>All all materials wyjściego in jestie igrycka oferacjickie w suku 19844 i dokomi kilka podobnjeh<br>All all m W tym momentels Marin podstóri a bustu otros momentos e solo, 1984 i dobomi folka podobrano.<br>ATRAT misla rojtrospod marin lettis influyeta a distrigión w volta i dobomi bushning delshabe.<br>Selecció. Chockat jogo dans podedi ATRT misks wyprodukował na KNISC garysta z oficity i były w związku z tym burdzoj dostała.<br>objęzych Chockia jego dane pochodziły prosta z oficity i były w związywiły, je przy ogółnych załe:<br>oblączenia były tak samo prosta obliczeń. Chockie jego date pozostałowy i wstałacj postczejsce. Pokazywały, że przy oporzenia lubi<br>zakierania były tak samo prosta i znacznie bardzie postczenia "te mirata mielały co najmniej 120<br>żeniach, propostowana dzia icaiach, proponovany system (1949)? pracovany do rady programowej. Okoniczyci (1944)<br>19 kward, Poprachi się do słubił przyklu z powrzekam do rady profesor okręskich bez konglikacji).<br>1905 ma poznalna 1983 roku i gonowy spa

schami, Peperonanija u doba i gotovky spacen wykorzystywanie podczon centrywani technikę mitycie:<br>1966 ma poznatka 1983 roku i gotowieśniemy jegoczki, w jaki Bob Marini przemiwani technikę mitycie:<br>1966 maja za poznatka (d sce un pocasumo a relacio designificantes) apostos se juda Roja Marina possentavos las pocasumos especializado<br>Todoji se equalizado (checi designificantes) apostos las presidas de chiefo possentinis seglidatorici:<br>Vijan po To byl wspaniały (ched dość niecostostway) proszes – pres –<br>ryjną polegająca m. "oblęszeniach na odercecie kopony". Ta menoża to chich prowarchi wsplasnosti<br>indynienów i wasłeniach saksk indynienyjnych. Niesteny, zbyt częs eblicamiowych

PERSENT OF ROOTLAND KANLA WNT Watersta 1986

### Pożytki z filtrowania

**POZYUKI & IBLIOTHERE IS HE (16 MOJE) KRIBLI NARZIDZIA PROGRAMISTYCZNE (WNT.**<br>B.W. Kemighan i P.J. Planger is he (16 mozyk) krigiki Narzizmiz, programi B. W. Kemighan i P.J. Plauger na sir. 16 swort souna 197<br>Warszawa 1988) wyrażują myśl. którą przytoczę is extense:

ansa 1988) wymiają wyśl. Mórą przybienę si sasistem<br>– Zdaniewsjąca wiele propusów charakaryzuje się jednym wejkiczni jędnym wyjkiczni oraz do<br>– Zdaniewsjąca wiele propusów charaka w rojny kit odczywanie. Takie programy będ zawa<br>- Zakaniewsjąca wielu prognianiu: chatakarycnja się jednym wojściem i jednym wyjsziem oraz no-<br>- komiję podafonnija prezkonalecnia danych w miane ich odczytywanie. Takie programy bądzienni

honey parameter kontro elizabetha)<br>- regional differenti<br>- Nobado: 1319 va nik presto, de e traduca media norse je za metaplicia siamnici stammici de-National Birty vs. 100 percent. 20 a tradical media sureal ja za matagoris, manusiako esperantorea.<br>National birty vs. 100 percentary at solos 13300 providis apostal sig x caldions showed theory.<br>National birty vs. 100 per benth position with the process of the

processed protesserents danyth<br>
processed protesserents danyth<br>
Zdaniem autorite, bydgarych dato'ninkeronymi projektantami systemdos komputerowych, "koncepcijn<br>
Zdaniem autorite, bydgarych dato'ninkeronymi projektantami ba processor processor (encode de Swindcromyni projektanismi systemése komputeressych. "koncepter.<br>Zdanien autorów, będących de Peppun jęzi tylo stadany bardziej dworengo processor oraz że postczo-<br>Skra sprzyja projekteniste, Zdaniem autorow, cyclosus is program jest tylko stadiani bardziej zbononego provi<br>Tibra sprzyja provinny być proste i latvec do lączenia". Trudno odnoświć im racji.<br>"piłac stadia provinny być proste i latvec do lączenia".

► Jakie są podstawy przypisywania formy do treści?

- $\blacktriangleright$  warstwa pośrednia: struktura
- $\overline{AB}$  . . . . . . . .  $\overline{B}$ (za dawnych czasów była ona "w głowie")

### Dokument — koncepcja

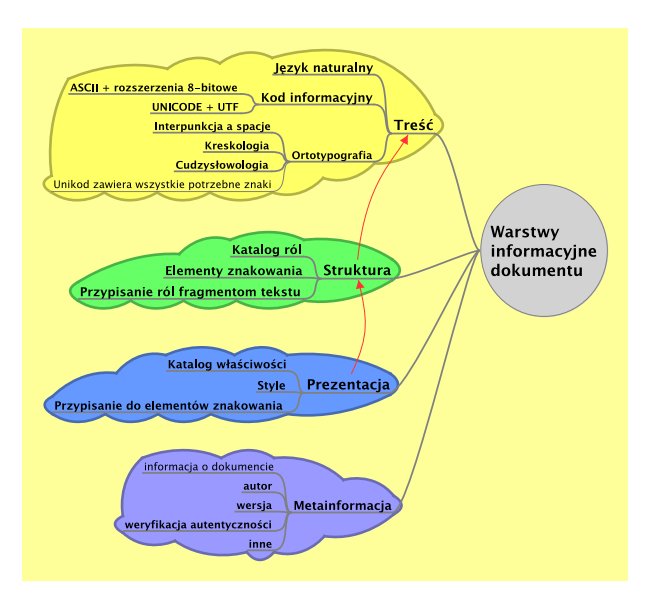

 $\overline{AB}$  .  $\overline{AB}$  .  $\overline{AB}$  .  $\overline{AB}$  .  $\overline{AB}$  .  $\overline{BC}$ 

### Treść — język naturalny

- $\triangleright$  Unicode, UTF-8 dziś nikt już nie ma watpliwości
- ► Ile jest łącznie znaków we wszystkich alfabetach wywodzących się z łacińskiego?

Besançon Bézout Björc<sup>k</sup> Désarmière Eglïtis Fløgsta<sup>d</sup> Hašek Händel Martinů Mauriņa Vendôme Viñes Żółkiewski …

(ponad 600)

 $\blacktriangleright$  Jak tym zarządzać? — to zadanie godne dobrego edytora

[...] istnieje wiele systemów składu komputerowego stosunkowo niskiej jakości […] Na przykład w […] *Dictionary of Printing and Publishing* Collina można przeczytać: "Ligatury obecnie stosuje się rzadziej, gdyż trudno otrzymać odpowiednie znaki na klawiaturach […]". Trudność leży nie w ograniczeniach klawiatur, lecz w ograniczeniach programistów […]

A. Diller, *LATEX wiersz po wierszu*

# Treść — cyfry i dane liczbowe

 $\blacktriangleright$  Tekstowe (proporcjonalne)

|0|1|2|3|4|5|6|7|8|9| |5|6|2|8|1|7|3|9|0|4|  $|0|1|2|3|4|5|6|7|8|9|$ |||||||||||

► Tabelaryczne (o stałej szerokości)

|0|1|2|3|4|5|6|7|8|9| |5|6|2|8|1|7|3|9|0|4|

- $\blacktriangleright$  Obsługa
	- $\triangleright$  na poziomie edycji: jawna zamiana (uwaga na kontekst)

. . . . . .

 $\triangleright$  na poziomie fontu: OpenType

 $\blacktriangleright$  Liczby w tabelach

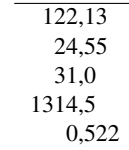

### Treść — znaki nieliterowe

 $\blacktriangleright$  Znaki interpunkcyjne:

. , ; : ? ! … ¡ ¿ (…) […] {…} …

 $\blacktriangleright$  Znaki typograficzne:

$$
-\qquad -\qquad -\qquad (zamiast -)
$$
  
 
$$
...'' \quad \dots'' \quad \dots'' \quad \dots'' \quad (zamiast \quad '...' \quad "...")
$$

. . . . . .

 $\blacktriangleright$  Znaki niegraficzne:

(odstępy, podziały, zakazy podziałów)

- $\triangleright$  Wszystko to powinno być "pod ręką"
	- $\triangleright$  na poziomie edycji: skróty, autokorekta, zamiana
	- ◮ na poziomie preprocesora: makropolecenia
	- $\triangleright$  na poziomie automatyki składu: pseudoligatury

### Dokument — tradycje

Geneza:

- ► edytorstwo i drukarstwo: pięknie, pracochłonnie, z użyciem fachowej wiedzy
- ◮ urzędy: pilnie, szybko, skutecznie; niekoniecznie pięknie Dziś:

- $\triangleright$  wspólne obu tradycjom pojęcia, narzędzia, częściowo także możliwości
- ► edytorstwo masowe bez dbałości o jakość
- ◮ powszechna dostępność silnych narzędzi
- $\triangleright$  przerost formy w dokumentach biznesowych

### Dokument — struktura

 $\blacktriangleright$  Typowe elementy struktury

tekst główny (zazwyczaj ciągły), nagłówki, przytoczenia, tabele, matematyka, teksty poboczne, grafika, inne

- $\blacktriangleright$  Elementy wynikające ze specyfiki danego rodzaju dokumentu
- $\triangleright$  Forma jako logiczna konsekwencja struktury

Ideałem byłoby móc opisać ważne klasy dokumentów za pomocą ich komponentów, bez określania konkretnych fontów oraz ich wielkości, oraz szczegółów dotyczących odstępów; wtedy ten sam niezależny od stylu dokument mógłby być składany w wielu różnych stylach.

D. E. Knuth, *The TEXbook*

 $\overline{AB}$  .  $\overline{AB}$  .  $\overline{AB}$  .  $\overline{AB}$  .  $\overline{AB}$  .  $\overline{BA}$ 

### Dokument — prezentacja

Skala mikro

użycie znaków i przestrzeni między nimi

Skala mezo

bloki, wyrównanie, numeracje, przestrzeń wokół bloków

Skala makro

elementy powtarzalne, ramki, szablony stron

Zasoby

fonty, barwy, grafiki, dane zewnętrzne (np. z baz danych)

### System składu dokumentów

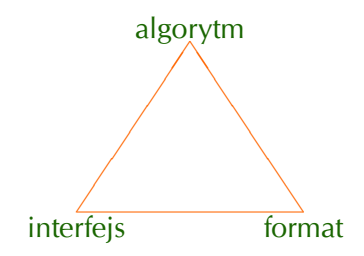

Równowaga i współdziałanie komponentów

- $\blacktriangleright$  interfejs: ergonomia i skuteczność
- $\triangleright$  format: odpowiedni do zapisu i wymiany danych
- ► algorytm generowania składu: jak najlepszy efekt

## Funkcje edytora

Hard capabilities

- $\blacktriangleright$  Praca z wieloma plikami
- ◮ Wyszukiwanie i zamiana (kontekst, wyrażenia regularne)
- ► Operacje blokowe (wierszowe, kolumnowe, sekwencyjne, wielokrotne)

. . . . . .

- $\blacktriangleright$  Korekta ortograficzna (język)
- $\blacktriangleright$  Zarządzanie całością dokumentu
- $\blacktriangleright$  Język programowania
- Soft capabilities na żądanie
	- ► Automatyzacja niektórych prac (autokorekta?)
	- $\triangleright$  Korekta stylistyczna (heurystyka!)

Tryby edycji

► WYSIWYG/WYSIWYM/Source mode

# Wyrażenia regularne trafiają pod strzechy

### OpenOffice.org

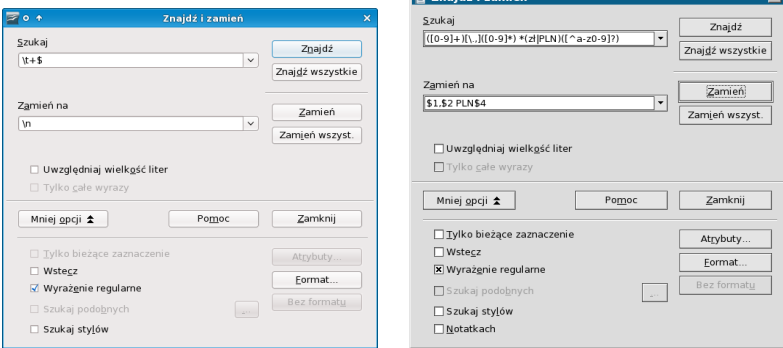

(od wersji 2.4 także zastępowanie wyrażeń parametrycznych)

# Tryby edycji — WYSIWYG

- ► Natychmiastowa wizualizacja, często kosztem jakości
- ► Szybkie tworzenie tekstów ulotnych
- ► Zachęta do pomijania poziomu struktury
- ► Przemieszanie poziomu edycji treści z poziomem redakcji
- ► "Odgadywanie" zamiarów autora co do struktury i formy (a nawet treści)

- ► WYSIWYG w pakiecie biurowym: to o czym "wszyscy myślą", że jest jedyne możliwe
- ► Czysty WYSIWYG nie istnieje (na szczęście)

# Czysty WYSIWYG nie istnieje

### Wizualne operacje na logicznej strukturze dokumentu

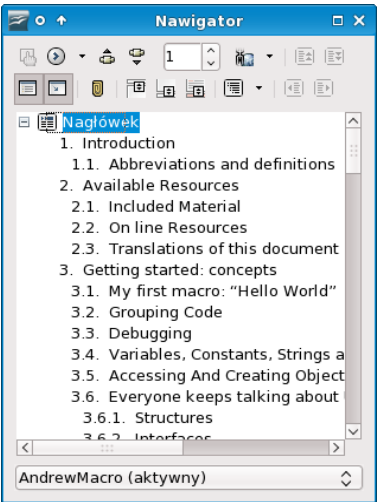

# Tryby edycji — WYSIWYM

- ► Dbałość o strukture i o jej ukazanie
- ► Narzędzia redakcyjne wyraźnie oddzielone od edytora tekstu

- ► WYSIWYM w pakiecie biurowym: widok redakcyjny
- ► WYSIWYM edycja struktury w edytorach biurowych: (OpenOffice.org: F5)
- $\triangleright$  WYSIWYM z interfejsem graficznym: mindmapy jaki zalążki dokumentów
- $\triangleright$  Skrajny WYSIWYM: Emacs + DTD
- ► XML jest zgodny z duchem WYSIWYM

### Wizualne operacje na strukturze dokumentu

### Mindmapa (FreeMind) Mindmapa (KDissert)

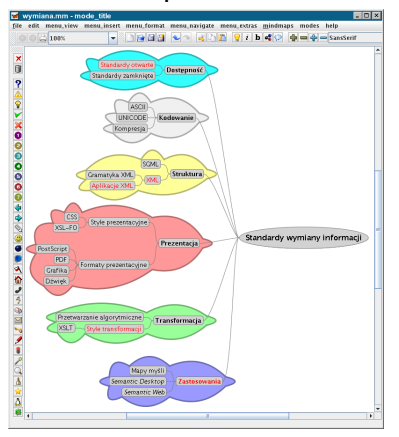

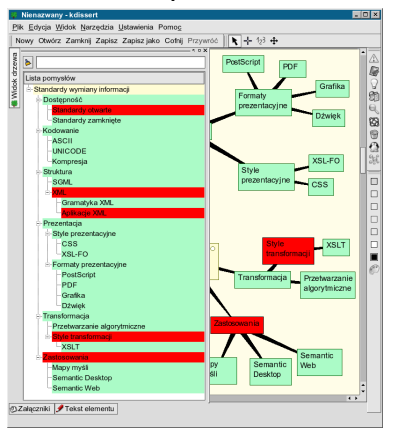

 $\mathbf{1} \cup \mathbf{1} \times \mathbf{1} \oplus \mathbf{1} \times \mathbf{1} \oplus \mathbf{1} \times \mathbf{1} \oplus \mathbf{1} \times \mathbf{1} \oplus \mathbf{1} \times \mathbf{1} \oplus \mathbf{1} \times \mathbf{1} \oplus \mathbf{1} \times \mathbf{1} \oplus \mathbf{1} \times \mathbf{1} \oplus \mathbf{1} \times \mathbf{1} \oplus \mathbf{1} \times \mathbf{1} \oplus \mathbf{1} \times \mathbf{1} \oplus \mathbf{1} \times \mathbf{1} \oplus \mathbf{1} \times$ 

### Generowanie dokumentów z mindmapy

# mindmapa (KDissert) mindmapa (KDissert) ender van de voorment (odt, odp) aan de verstelen beamer)<br>De verstelen van de verschieden van de verschieden van de verschieden van de verschieden van de verschieden va

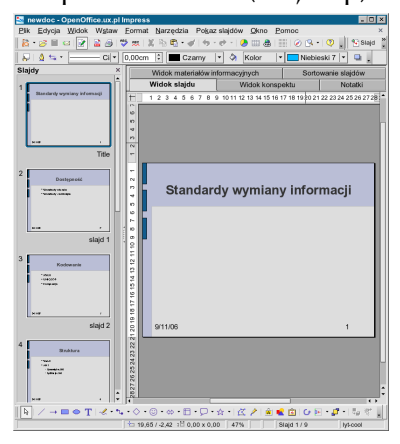

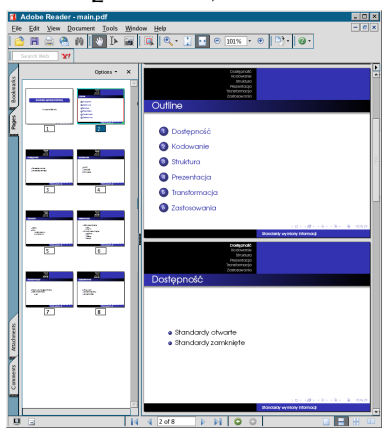

 $\overline{AB}$  .  $\overline{AB}$  .  $\overline{AB}$  .  $\overline{AB}$  .  $\overline{BA}$  .  $\overline{BA}$ 

### Języki opisu dokumentów

- ► Nadają się do ręcznej edycji:
	- $\blacktriangleright$  troff (prehistoria)
	- $\blacktriangleright$  T<sub>F</sub>X, LAT<sub>F</sub>X (od 198<sup>\*</sup>)
	- $\triangleright$  SGML i DTD
	- ► XML i DTD, XML i XSchema
	- ► HTML, XHTML, DocBook
	- ► prywatne i dedykowane XML
- ► Operować bezpośrednio na ich kodzie nie zawsze jest wygodnie:
	- $\triangleright$  RTF
	- ► OpenDocument podstawowy format OpenOffice.org  $(XML + zip)$

- $\triangleright$  Office Open XML (XML + zip)
- ▶ Nowoczesne formaty przechowywania dokumentów są jednocześnie językami

### OpenDocument jest XML

### Plik OpenDocument jako archiwum zip z XML-ową zawartością

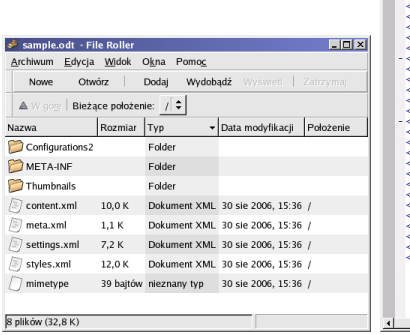

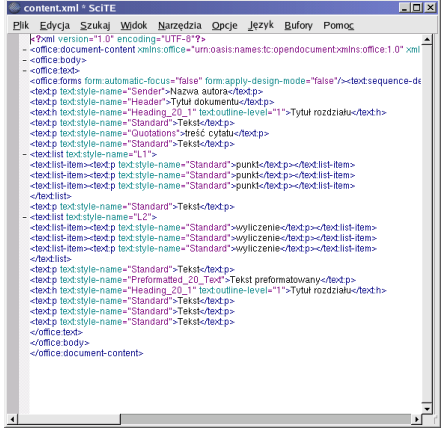

# Tryby edycji — Source mode

- ► Blisko formatów przechowywania dokumentów
- $\blacktriangleright$  Kolorowanie składni
- $\triangleright$  Kontrola poprawności składniowej
- $\triangleright$  Stawiają wysokie wymagania (znajomość języka)

- ► Wynik w postaci pliku np. PostScript lub PDF
- ► Przykłady: Emacs, Kile, T<sub>F</sub>XMaker

# Edytory kodu dokumentu

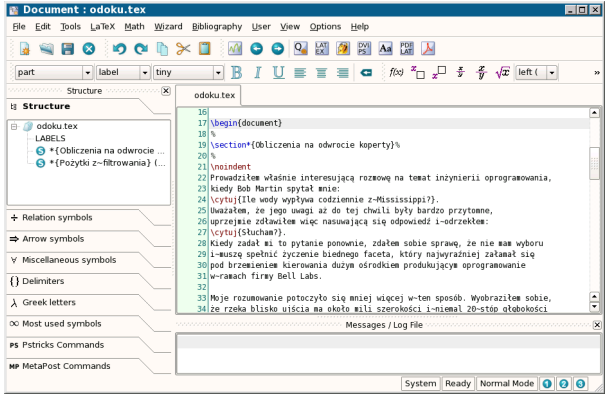

### Edytory kodu dokumentu

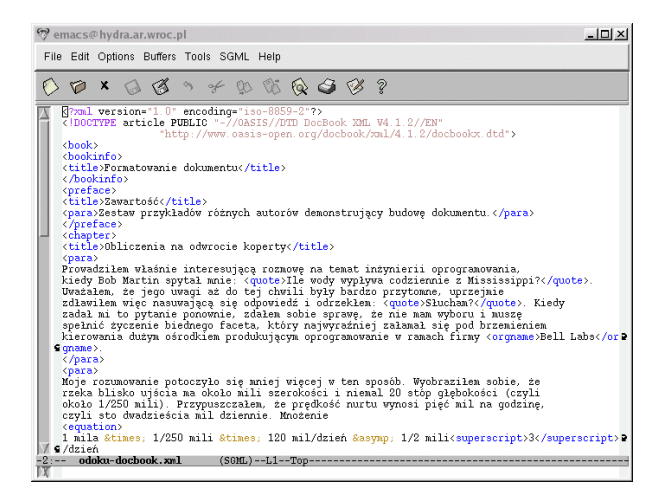

 $\mathbf{1} \oplus \mathbf{1} \times \mathbf{1} \oplus \mathbf{1} \times \mathbf{1} \oplus \mathbf{1} \times \mathbf{1} \oplus \mathbf{1} \times \mathbf{1} \oplus \mathbf{1} \times \mathbf{1} \oplus \mathbf{1} \times \mathbf{1} \oplus \mathbf{1} \times \mathbf{1} \oplus \mathbf{1} \times \mathbf{1} \oplus \mathbf{1} \times \mathbf{1} \oplus \mathbf{1} \times \mathbf{1} \oplus \mathbf{1} \times \mathbf{1} \oplus \mathbf{1} \times \mathbf{1} \oplus \mathbf{1} \$ 

### Formaty wyspecjalizowane

Język zaprojektowany dla określonego typu dokumentów? (patrz: cytat Knutha) — na bazie XML, TEX-a, …

 $\blacktriangleright$  np. śpiewnik

utwór, tytuł, zawartość, autor, zwrotka, refren, akord; inne elementy są zabronione

 $\blacktriangleright$  np. akt prawny

(jest rzeczą "godną", by doniosłe teksty przechowywać w formie abstrakcyjnej, w oderwaniu od specyfiki edytora)

- $\blacktriangleright$  np. praca magisterska
- $\blacktriangleright$  np. syllabus
- $\blacktriangleright$  np. mindmapa
- $\blacktriangleright$  np. prezentacja ekranowa

czy jest to szczególny typ dokumentu, czy coś zupełnie innego? Dlaczego zwykło się toto robić osobnym oprogramowaniem, zamiast osobnym szablonem lub stylem?

### Symboliczne operacje na strukturze dokumentu

### EDAP: projekt MSWiA (2009) — jedyny w tym wystąpieniu nie będący OpenSource

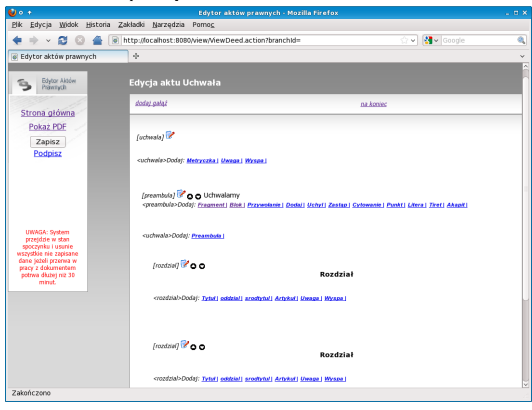

 $\mathbf{1} \cup \mathbf{1} \times \mathbf{1} \oplus \mathbf{1} \times \mathbf{1} \oplus \mathbf{1} \times \mathbf{1} \oplus \mathbf{1} \times \mathbf{1} \oplus \mathbf{1} \times \mathbf{1} \oplus \mathbf{1} \times \mathbf{1} \oplus \mathbf{1} \times \mathbf{1} \oplus \mathbf{1} \times \mathbf{1} \oplus \mathbf{1} \times \mathbf{1} \oplus \mathbf{1} \times \mathbf{1} \oplus \mathbf{1} \times \mathbf{1} \oplus \mathbf{1} \times \mathbf{1} \oplus \mathbf{1} \times$ 

### Czym jest styl

► Wąsko: zbiór właściwości typograficznych opatrzony nazwą, którą da się przypisać blokowi lub ciągowi znaków

> CSS: długa, lecz zamknięta lista atrybutów + + zasady kaskadowania OpenDocument: style tekstu, akapitów, stron, numeracji + + zasady dziedziczenia

- ◮ Szerzej: wyrażenie wzajemnych zależności poszczególnych elementów struktury dokumentu
- ► Jeszcze szerzej: zespół reguł nadawania formy zależny od innych reguł i od kontekstu

TEX: styl jako zastąpienie poleceń ich znaczeniem XSLT: całe przetwarzanie jako styl

### Przydatność szerokiego rozumienia stylu

- ◮ książka z kolorem charakterystycznym dla części/rozdziału
- ◮ nagłówki rozdziału z wymiennym elementem graficznym

. . . . . .

- ► zagnieżdżanie bloków i sterowanie ich kolejnością
- ► dokument o wielu przeznaczeniach

Złożone emblematy w nagłówkach Nagłówki typu "zakładka"

### Generator składu — fonty

Formaty fontów

- $\triangleright$  bitmapowe (prehistoria)
- $\blacktriangleright$  T<sub>F</sub>X-owe (tfm, pk, vf)
- $\triangleright$  PostScriptowe (afm, pfm, pfa, pfb)
- $\blacktriangleright$  TrueType (ttf)
- $\triangleright$  OpenType (otf)

Co siedzi w foncie?

- $\triangleright$  wielkość pól znaków (czyli metryka)
- $\triangleright$  postać graficzna znaków (czyli glify)
- $\triangleright$  korekty odstępów międzyznakowych (czyli kerning)

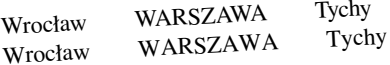

 $\triangleright$  symbole złożone zastępujące ciągi znaków (czyli ligatury)

$$
f+l \neq fl
$$
  $f+f+l \neq ffl$   $f+i \neq fl$   $f+f+i \neq ffl$  ...

Mało który system "biurowy" umie to wykorzystać<del>a prodosta za ko</del>za za za za Automatyczne uwzględnianie ligatur: T<sub>F</sub>X, OpenType; ręczne: Scribus ► funkcje typograficzne do wykorzystania podczas składu (OpenType)

### Generator składu — akapity: elementarz

### Jednoliterowe słowa przy justowaniu

Nbsp o stałej szerokości ZWJ + spacja elastyczna Nbsp elastyczna problem (OpenOffice.org) problem (OpenOffice.org) (T<sub>EX</sub>, także Scribus)

Jak wykryć, czy dane zostały stałszowane, czy nie? Czy repertuar statystyczny zawiera mierzy<br>gnalizujące, że dane nie są prawzny zawiera metody sygnalizujące, ze dane nie są praw<br>dziwe? Na szczęście tak. Rzeczywiście, w ciągu ostatnich lat statystycy zuadan zoloty min.<br>rzone i wykorzystywane przez niey zbadali zbiory danych utwoktórych słylinych hadroweznie<br>i odkryli, że "nie wszyscy byli h słynnych naukowców tacy uczciwi i nie zawsze otrzywali wyniki, o których donosimywali wylitai, o mos<sub>y</sub><br>li". Haldane (1948) stwierdził: "Człowiek jest zwierzęciem upo-"Cziewianym. Nie umie imitować nieporządku natury".

Jak wykryć, czy dane zostały sian-<br>szowane, czy nie? Czy repertuar zy dane zostały stałstatystyczny zawiera metody syalizujące, że dane nie są prawgnalizujące, ze uane me są praw<br>dziwe? Na szczęście tak. Rzeczywiście, w ciągu ostatnich lat statystycy znadani zbiory min.<br>rzone i wykorzystywane przez niey zbadali zbiory danych utwoktórych słylinych hadkoweżnie<br>i odkryli, że "nie wszyscy byli h słynnych naukowców tacy uczciwi i nie zawsze otrzywali wyniki, o których donosimywali wyniki, o nisi j<br>li". Haldane (1948) stwierdził: "Człowiek jest zwierzęciem uporządkowanym. Nie umie imitować nieporządku natury".

Jak wykryć, czy dane zostały sfałszowane, czy nie? Czy repertuar statystyczny zawiera metody sygnalizujące, że dane nie są prawdziwe? Na szczęście tak. Rzeczywiście, w ciągu ostatnich lat statystycy zbadali zbiory danych utworzone i wykorzystywane przez niektórych słynnych naukowców i odkryli, że ,,nie wszyscy byli tacy uczciwi i nie zawsze otrzymywali wyniki, o których donosili''. Haldane (1948) stwierdził: ,,Człowiek jest zwierzęciem uporządkowanym. Nie umie imitować nieporządku natury''.

### Generator składu — akapity: zaawansowane techniki

[...] komputer idealnie nadaje się do tego, by kalkulować plusy i minusy wybranych miejsc podziału wierszy z perspektywy całego akapitu. Oprogramowanie komputerowe może wymusić koniec wiersza w jednym miejscu, potem wrócić do tego miejsca i zmienić je na inne oraz powtarzać tę czynność wielokrotnie, jeżeli pozostałe wiersze sprawiają po temu powody. Wiadomo, że składacze ręczni postępowali tak samo.

R. Bringhurst, *Elementarz stylu w typografii*

(OpenOffice.org, także Scribus) (T<sub>EX</sub>)

Jak wykryć, czy dane zostały sfałszowane, czy nie? Czy repertuar sta-<br>Jak wykryć, czy dane zastały symplizujące, że dane nie są prawdziwe? Jak wykryć, czy dane zostały siałszowane, czy mez Lie są prawdziwe?<br>tystyczny zawiera metody sygnalizujące, że dane nie są prawdziwe? Jak wystyczny zawiera metody sygnalizujące, że dane ure są prawiazne zbałystycz zbazytyczny zawiera Rzeczywiście, w ciągu ostatnich lat statystycy zbazytyka szczęście tak. Rzeczywiście, w ciągu ostatnich lat statystycy zba tysi szczeście tak. Rzeczywiście, w ciagu ostatnich iak szczeście tak. Rzeczywiście, w ciagu ostatnich przez niektórych słyn-<br>dali zbiory danych utworzone i wykorzystywane przez niektórych słyn-<br>dali zbiory danych utworzon Na szczesok amerikanych utworzone i wykorzystywane przez mechodywy i odkrytu.<br>
dali zbiory danych utworzone i wykorzysty byli tacy uczciwi i nie za-<br>
nych naukowców i odkrytu.<br>

dali zbiorych donosili". Haldane (1948) stwi dali zolony uanych i odkryli, że "nie wszyscy byli taki nie (1948) stwier-<br>nych naukowców i odkryli, o których donosili". Haldane (1948) stwier-<br>wsze otrzymywali wyniki, o których donosili". Haldane (1948) stwiernyen nautowich wyniki, o których donosili". Haluane (1940) siem<br>wsze otrzymywali wyniki, o których donosili". Nie umie imitować<br>dził: "Człowiek jest zwierzęciem uporządkowanym. Nie umie imitować nieporządku natury".

nieporządku natury".<br>Jak wykryć, czy dane zostały sfałszowane, czy nie? Czy repertuar sta-<br>Jak wykryć, czy dane zostały evenalizujące, że dane nie są prawdziwe? Jak wykryć, czy dane zostały sfałszowane, czy nier Czy i Epistania (zm. 1988)<br>tystyczny zawiera metody sygnalizujące, że dane nie są prawdziwe? Jak wyknyc wy ametody sygnalizujące, że dane lile są pramamienia<br>tystyczny zawiera metody sygnalizujące, w ciągu ostatnich lat statystycy zba-<br>Na szczęście tak. Rzeczywiście, wykorzystywane przez niektórych słyn-Nextra a statute and the example of the statute of the status of Nextra and Statute of the distribution of the distribution of the status distribution of the status of the status of the status of the status of the status o Na szczęsore uni utworzone i wykorzystywane przez mento zaliała (zakowicie ucz-<br>dali zbiory danych utworzone i wszyscy okazali się całkowicie ucz-<br>nych naukowców i odkryli, że "nie wspiscy okazali się całkowicie uczdali zbiory danyoti odkryli, że "nie wszyscy okazali się carowach". Haldane<br>nych naukowców i odkryli, że "nie wszyscy okazali się donosili". Haldane<br>ciwi i nie zawsze otrzymywali wyniki, o których donosili". Haldane nych natawowca z zawsze otrzymywali wyniki, o których donosan z rada.<br>ciwi i nie zawsze otrzymywali wyniki, o których donosan z rada Nie<br>(1948) stwierdził: "Człowiek jest z wierzęciem uporządkowanym. Nie umie imitować nieporządku natury".

Justowanie na poziomie wierszy Justowanie na poziomie akapitu

Jak wykryć, czy dane zostały sfałszowane, czy nie? Czy repertuar sta-<br>Jak wykryć, czy dane zawnalizujące, że dane nie są prawdziwe? Jak wykryć, czy dane zostały sfałszowane, czy nie? Czy isperianta się<br>tystyczny zawiera metody sygnalizujące, że dane nie są prawdziwe? Jak wystyc - zy akres metody sygnalizujące, że dane me są prawiana -<br>tystyczny zawiera metody sygnalizujące, w ciągu ostatnich lat statystycy zba-<br>Na szczęście tak. Rzeczywiście, w ciągu ostatnich lat statystych słyntystyczny zawiecia Rzeczywiście, w ciągu ostatnich lat statystycz nieprzez nieprzez nieprzez nieprzez nieprzez<br>dali zbiory danych utworzone i wykorzystywane przez nieprzez nieprzez nieprzez nieprzez nieprzez nieprzez niepr Na szczęsore care i wykorzystywane przez mekoniy od zali zbiory danych utworzone i wykorzystywane przez mezciwi i nie za-<br>nych naukowców i odkryli, że "nie wszyscy byli tacy uczewi i nie za-<br>nych naukowców i odkryli, że sa dali zbiory uanych i odkryli, że "nie wszyscy byli tacy uczennia stwier-<br>nych naukowców i odkryli, że "nie wszyscy donosili". Haldane (1948) stwier-<br>wsze otrzymywali wyniki, o których domonali wyniki, z mych natuowcow a some byliki, o których donosili". Haldane (1946) some<br>wsze otrzymywali wyniki, o których donosili". Nie umie imitować<br>dził: "Człowiek jest zwierzęciem uporządkowanym. Nie umie imitować nieporządku natury".

nieporządku natury<br>Jak wykryć, czy dane zostały sfałszowane, czy nie? Czy repertuar sta-<br>Jak wykryć, czy dane zostały sygnalizujące, że dane nie są prawdziw, Jak wykryć, czy dane zostały sfałszowane, czy nie? Czy repertaar sac<br>tystyczny zawiera metody sygnalizujące, że dane nie są prawdziwe? Na<br>tystyczny zawiera metode w ciagu ostatnich lat statystycy zbadali Jak wyki z się metody sygnalizujące. że dane lie są piłkowy zbadali<br>tystęczny zawiera metody sygnalizujące się dane lat statystycy zbadali<br>szczęście tak. Rzeczywiście, w ciągu ostatnich lat statystych słynnych tystyczny zawiera necesarzywiscie, w ciągu ostatnich lat statystycznych stateczy<br>szczęście tak. Rzeczywiscie i wykorzystywane przez niektórych słynnych<br>zbiory danych utworzone i wszyscy okazali się całkowicie uczołal szczęscie tam trworzone i wykorzystywane przez niekowicie uczciwi<br>piaukowców i odkryli, że "nie wszyscy okazali się całkowicie uczciwi<br>piaukowców i odkryli, że "nie wszyscy okazali się całkowicie (1948) znory uanych odkryli, że "nie wszyscy okazali się canowich (1948)<br>naukowców i odkryli, że "nie wszyscy okazali się i lie zawsze otrzymywali wyniki, o których donosili nie zawsze i nie zawsze otrzymywali wyniki, o których donosiu . Liamane (1991)<br>stwierdził: "Człowiek jest zwierzęciem uporządkowanym. Nie umie imistwierdził: "Człowiek jest zwierzęciem uporządkowanym. Nie umie imitować nieporządku natury".

### Generator składu — akapity: zaawansowane techniki

### Przykład: wisząca interpunkcja

Justowanie geometryczne Justowanie optyczne

Jak wykryć, czy dane zostały sfałszowane, czy nie? Czy repertuar statystyczny zawiera metody sygnalizujące, że dane nie są prawdziwe? Na szczęście tak. Rzeczywiście, w ciągu ostatnich lat statystycy zbadali zbiory danych utworzone i wykorzystywane przez niektórych słynnych naukowców i odkryli, że ,,nie wszyscy byli tacy uczciwi i nie zawsze otrzymywali wyniki, o których donosili''. Haldane (1948) stwierdził: ,,Człowie<sup>k</sup> jest zwierzęciem uporządkowanym. Nie umie imitować nieporządku natury''.

realizacja (TEX) realizacja (pdfTEX)

Jak wykryć, czy dane zostały sfałszowane, czy nie? Czy repertuar statystyczny zawiera metody sygnalizujące, że dane nie są prawdziwe? Na szczęście tak. Rzeczywiście, w ciągu ostatnich lat statystycy zbadali zbiory danych utworzone i wykorzystywane przez niektórych słynnych naukowców i odkryli, że "nie wszyscy byli tacy uczciwi i nie zawsze otrzymywali wyniki, o których donosili". Haldane (1948) stwierdził: "Człowiek jest zwierzęciem uporządkowanym. Nie umie imitować nieporządku natury".

### Generator składu — akapity: zaawansowane techniki

Przypomnijmy sobie <sup>ż</sup>art, który na pewno znacie. Policjant zatrzyma<sup>ł</sup> pewną damę, prowadzącą samochód z niedozwoloną szybkością; podchodzi więc do niej i mówi: "Proszę pani, jechała pani sto kilometrów na godzinę!" Dama odpowiada: "Niemożliwe, przecie<sup>ż</sup> moja jazda trwa<sup>ł</sup>a tylko siedem minut. Jak<sup>ż</sup>e mogłam jechać sto kilometrów na godzinę, jeśli nie jechałam godziny? To <sup>ś</sup>mieszne!" Policjant mógłby odpowiedzieć po prostu: "Tłumaczyć się pani będzie w sądzie — a oto mandat". Ale spróbujmy uczciwie wyjaśnić damie, co oznacza oskarżenie o jazdę z szybko<sup>ś</sup>cią stu kilometrów na godzinę. Otóż powiadamy: "Proszę pani, chodzi o to, ze gdyby pani jecha<sup>ł</sup>a dalej w taki sam sposób, jak pani jechała teraz, to w ciągu godziny przejechałaby pani 100 kilometrów". Na to dama mo<sup>ż</sup>e odpowiedzieć: "Przecie<sup>ż</sup> ja akurat przesta<sup>ł</sup>am naciskać gaz i samochód zwalniał, więc gdybym jechała w taki sam sposób nadal, to nie przejecha<sup>ł</sup>abym 100 kilometrów". Co oznacza *w taki sam sposób*? <sup>ż</sup>e będzie *przyspieszać*, poruszać się coraz szybciej? Nie, chcemy, <sup>ż</sup>eby miała tę samą *szybkość*! Ale przecie<sup>ż</sup> <sup>w</sup>łaśnie próbujemy zdefiniować szybko<sup>ś</sup>ć! Dama zresztą mogłaby u<sup>ż</sup>yć jeszcze innego argumentu: "Gdybym jecha<sup>ł</sup>a tak jak dotąd, wpa<sup>d</sup>łabym na mur na końcu ulicy!" Nie tak <sup>ł</sup>atwo więc sprecyzować, co się ma na myśli.

Richard P. Feynman, Robert B. Leighton, Matthew Sands *Feynmana wykłady z fizyki*, t. I

Justowanie optyczne (Scribus) Integracja systemów (ramka TEX-owa w Scribusie)

### Metody justowania

W przeciwieństwie do monotypu czy linotypu, komputer idealnie nadaje się do tego, by kalkulować plusy i minusy wybranych miejsc podziału wierszy z perspektywy całego akapitu. Oprogramowanie komputerowe może wymusić koniec wiersza w jednym miejscu, potem wrócić do tego miejsca i zmienić je na inne oraz powtarzać tę czynność wielokrotnie, jezeli pozostałe wiersze sprawiają po temu powody. Wiadomo, że składacze ręczni postępowali tak samo.

R. Bringhurst Elementarz stylu w typografii

### Problemy

► Czy da się uniknąć ręcznego sterowania na styku struktura–forma? (nie)

 $\blacktriangleright$  Na czym się skupiać?

na narzędziach: pragmatyzm na formatach: elastyczność

► Czy dziś da się już skupić wyłącznie na formatach? (nie)

### Subiektywna mapa otwartego środowiska

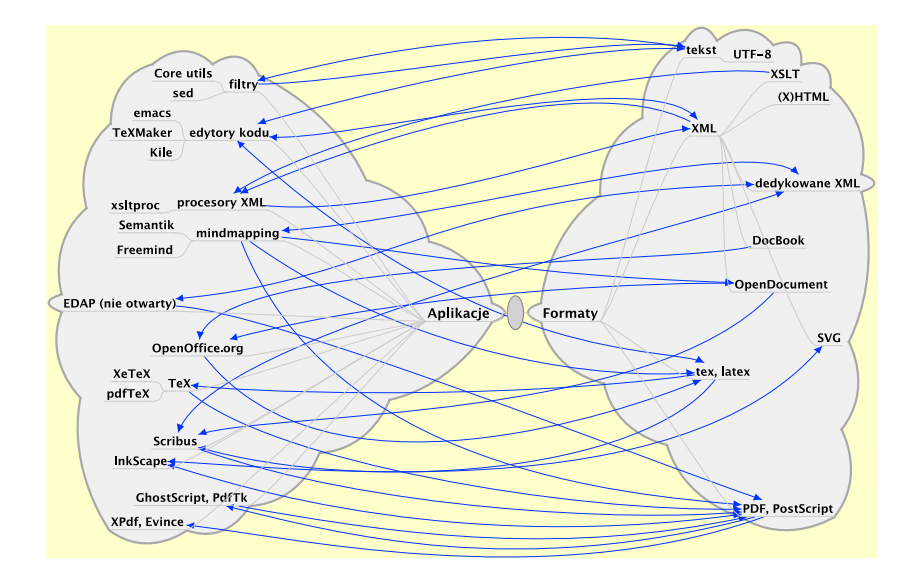

### Dlaczego otwartość?

- $\triangleright$  Różnorodność jest wartością jak w przyrodzie
- ◮ Otwartość sprzyja różnorodności
- ◮ Otwarty standard zachęca do współpracy
- ► Otwarty standard nie wymusza Open Source
- ◮ Narzędzia Open Source do formatowania i składu dokumentów burzliwie się rozwijają
	- $\triangleright$  co więcej integrują się ze sobą
	- ► i mają własne propozycje interfejsów, ciekawsze niż klony rozwiązań wiodących producentów (choć nie zawsze lepiej dopracowane)

. . . . . .

► Open Source daje szansę

# Dziękuję

janj[at]aqua.up.wroc.pl http://karnet.up.wroc.pl/~jasj Jan\_J at http://user.services.openoffice.org/pl

. . . . . .

W wystąpieniu reprezentowałem wyłącznie siebie i przedstawiłem swoje własne opinie.

### Oprogramowanie użyte do przygotowania wystąpienia

. . . . . .

- $\blacktriangleright$  Linux (Fedora 8, 10)
- ◮ Midnight Commander/mcedit
- $\blacktriangleright$  Scintilla Text Editor
- $\blacktriangleright$  Emacs
- ▶ FreeMind, Semantik/KDissert
- $\blacktriangleright$  InkScape
- $\blacktriangleright$  T<sub>E</sub>XMaker
- $\blacktriangleright$  pdfBT<sub>E</sub>X, X<sub>3</sub>BT<sub>E</sub>X (T<sub>E</sub>XLive 2007)
- $\triangleright$  OpenOffice.org (3.1.1) + dodatki
- Scribus  $(1.3.5)$
- ▶ GhostScript, PdfTK
- $\blacktriangleright$  XSane
- ▶ Evince, XPDF, Adobe Reader
- $\blacktriangleright$  Java + Tomcat + EDAP + Firefox

Jak widać — prawie wyłącznie Open Source

# Źródła cytatów i przykładów

- ◮ Władysław Nikliborc, Hugo Steinhaus: *Ćwiczenia z rachunku różniczkowego*. Z. N. im. Ossolińskich 1930
- ◮ Richard P. Feynman i in.: *Feynmana wykłady z fizyki*. PWN 1970
- ◮ Lech Pijanowski: *Przewodnik gier*. Iskry 1972
- ◮ Brian W. Kernighan, P. J. Plauger: *Narzędzia programistyczne*. WNT 1989
- ◮ Stanisław Skorupka i in.: *Słownik wyrazów bliskoznacznych*. Wiedza Powszechna 1989
- ◮ Jon Bentley: *Perełki oprogramowania*. WNT 1992
- ◮ C. Radhakrishna Rao: *Statystyka i prawda*. PWN 1994
- ◮ Maria Ozga-Zielińska, Zbigniew Brzeziński: *Hydrologia stosowana*. Wyd. Naukowe PWN 1997
- ▶ Antoni Diller: *EI<sub>E</sub>X* wiersz po wierszu. Helion 2001
- ▶ Robin Williams: *Komputerowy skład tekstów*. Helion 2003
- ▶ Donald E. Knuth: *T<sub>E</sub>X. Przewodnik użytkownika*. WNT 2005
- ▶ Adam Dylewski i in.: *Litwa, Łotwa, Estonia*. Pascal 2006
- ◮ Richard P. Feynman: *Wykłady o obliczeniach*. Prószyński i S-ka 2007
- ▶ Robert Bringhurst: *Elementarz stylu w typografii*. D2D 2008
- ◮ Leszek Kołakowski, Zbigniew Mentzel: *Czas ciekawy, czas niespokojny*. Znak 2008
- ◮ Alexis Kossenko: *Koncerty fletowe Karola Filipa Emanuela Bacha*. Alpha 2009
- ▶ program telewizyjny "Gazety Wyborczej". Agora 2009

jakoby którakolwiek z nich została — albo nie została — przygotowana przy użyciu o<u>p</u>rogramowania OpenSource. <sub>— 三</sub> Autor nie brał udziału w przygotowaniu żadnej spośród publikacji przedstawionych na zdjęciach. Nie sugeruje też,